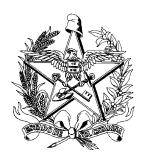

 DIRETORIA DE VIGILÂNCIA SANITÁRIA ESTADO DE SANTA CATARINA SECRETARIA DE ESTADO DA SAÚDE SISTEMA ÚNICO DE SAÚDE SUPERINTENDÊNCIA DE VIGILÂNCIA EM SAÚDE

# **Instruções para o Preenchimento do PGRSS**

## **I – Finalidade do formulário**

Este formulário apresenta os procedimentos adotados pelos órgãos ambientais (quando passíveis de licenciamento ambiental) e vigilância sanitária competentes, a serem exigidos dos geradores de resíduos de serviço de saúde e os relacionados na legislação vigente, como documento oficial, ou seja, passa a ser o Plano de Gerenciamento de Resíduos de Serviço de Saúde do estabelecimento. Além disso, tem como finalidade realizar um levantamento de informações sobre o gerenciamento de resíduos de serviço de saúde no Estado, como o objetivo de minimizar a produção desses, proporcionando aos resíduos gerados destinação segura, para a proteção dos trabalhadores, a preservação da saúde pública, dos recursos naturais e do meio ambiente.

## **II – Preenchimento do formulário**

Cada gerador de resíduo de serviço de saúde deverá preencher o formulário *on line*, através do site *www.vigilanciasanitaria.sc.gov.br*, sendo permitido somente um cadastro por estabelecimento.

Ao final do preenchimento do formulário será gerado um número de protocolo (composto por números e letras) que deverá ser guardado, pois o formulário só poderá ser alterado/atualizado com este número de protocolo. Este número de protocolo será enviado para o email fornecido no preenchimento do formulário. Para alterar o formulário abra o link do formulário do PGRSS e no canto superior do lado direito, vá em **Altera Ficha**, digite o número do protocolo e clique em buscar.

As informações descritas no formulário, quando do preenchimento, serão verificadas *in loco*, portanto não forneça informações inverídicas.

### **III – Definição de Geradores de Resíduos de Serviço de Saúde**

Definem-se por **GERADORES DE RESÍDUOS DE SERVIÇO DE SAÚDE**: todos os serviços relacionados com o atendimento à saúde humana ou animal, inclusive os serviços de assistência domiciliar e de trabalhos de campo; laboratórios analíticos de produtos para saúde; necrotérios, funerárias e serviços onde se realizem atividades de embalsamamento (tanatopraxia e somatoconservação); serviços de medicina legal; drogarias e farmácias, inclusive as de manipulação; estabelecimentos de ensino e pesquisa na área de saúde; centros de controle de zoonoses; distribuidores de produtos farmacêuticos, importadores, distribuidores e produtores de materiais e controles para diagnóstico *in vitro*; unidades móveis de atendimento à saúde; serviços de acupuntura; serviços de tatuagem, dentre outros similares. Caso tenha dúvida se seu estabelecimento se enquadre em Gerador de Resíduo de Serviço de Saúde, entre em contato com a vigilância sanitária de seu município.

### **IV – Orientações para preenchimento**

Os campos que aparecem com **asterisco (\*)** são de preenchimento obrigatório.

#### **Página 1 de 5**

#### **Dados institucionais**

# • **Data do Preenchimento:\***

Informe a data.

## • **Razão Social:\***

Informe a razão social do estabelecimento que se refere o PGRSS.

### • **Nome Fantasia:\***

Informe o nome de fantasia do estabelecimento que se refere o PGRSS.

## • **CPF/CNPJ:\***

Informe o CPF/CNPJ do estabelecimento que se refere o PGRSS.

## • **Telefone:\***

Informe o número do telefone com DDD e apenas números.

### • **Fax:**

Informe o número do fax com DDD e apenas números.

## • **E-mail:\***

Informe um email de preferência institucional, que mais de uma pessoa tenha acesso, pois o número do protocolo será enviado para o email informado e para alterar/atualizar o formulário será necessário informar o número de protocolo.

## • **Natureza da Instituição:** \*

Informar a natureza da instituição/estabelecimento: **administração pública, autarquia, fundação, organização não governamental, empresa pública, empresa privada, cooperativa**, caso o instituição/estabelecimento gerador não se enquadre em nenhuma das opções anteriores, deverá escolher a opção **outros**.

## • **Endereço:\***

Informe a rua, avenida, rodovia, etc, onde o estabelecimento está localizado.

## • **Nº:**

Informe o número onde o estabelecimento está localizado.

### • **Bairro / Localidade:**

Informe o bairro/localidade onde o estabelecimento está localizado.

## • **Município:\***

Selecione o município onde o estabelecimento está localizado.

### • **Secretaria de Desenvolvimento regional:\***

Selecione a única opção que pode ser visualizada.

#### • **Ramo de Atividade:** \*

Informar qual tipo de atividade desenvolvida no estabelecimento: **clínica médica, clínica veterinária, centro de controle de zoonoses, consultório odontológico, estúdio de tatuagem, estabelecimento de ensino na área da saúde, farmácia ou drogaria, farmácia de manipulação, funerária, funerária (com serviço de tanatopraxia e somatoconservação), hospital, instituto médico legal, laboratório de análise clínica, laboratório analítico de produtos para saúde, laboratório farmacêutico, maternidade, necrotério, unidade móveis de atendimento a saúde**, caso o estabelecimento gerador não se enquadre em nenhuma das opções anteriores, deverá escolher a opção **outros**, e um novo campo será aberto para descrição da atividade.

- **Código CNES:** Informe o número do **Cadastro Nacional de Estabelecimentos de Saúde.**
- **Código CNAE:** Informe o número da **Classificação Nacional de Atividades Econômicas.**

#### • **Nº de Leitos Ativos:**

Informe no número de leitos caso o estabelecimento o possua.

#### • **Responsável Técnico:\***

Informe o nome do responsável técnico do estabelecimento.

#### • **Conselho de Classe:** \*

Informe o nome do conselho de classe do responsável técnico do estabelecimento, como por exemplo: COREN, CRMV, CRQ, CREA, CRM, CRF, etc.

### • **Nº do Conselho:\***

Informe o número do conselho de classe do responsável técnico do estabelecimento.

### • **Representante Legal:\***

Informe o nome do representante legal do estabelecimento.

#### • **CPF do Representante Legal:\***

Informe o CPF do representante legal do estabelecimento.

### • **Nome e Número do Conselho de Classe do Representante Legal do Estabelecimento:**

Informe o nome e o número do conselho de classe do representante legal do estabelecimento.

### • **Área Construída (m²):\***

Informe a área construída do estabelecimento em  $(m^2)$ .

#### • **Horário de Funcionamento:** \*

Informar o horário de funcionamento: diurno, noturno ou 24 horas.

#### • **Dias Trabalhados na Semana:** \*

Informar o número de dias trabalhados na semana: 1, 2, 3, 4, 5, 6 ou 7 dias.

#### • **Número de Funcionários Efetivos Totais:**

Informe o número de funcionários efetivos do estabelecimento.

#### • **Número de Funcionários Terceirizados Totais:**

Informe o número de funcionários terceirizados do estabelecimento.

#### • **Média do Número de Usuários por mês:** \*

Informe o número médio de usuários por mês do estabelecimento.

#### **Responsável pela Elaboração do PGRSS**

#### • **Nome:** \*

Informar o nome do responsável pela elaboração do PGRSS.

#### • **Formação:** \*

Informar a formação do responsável pela elaboração do PGRSS.

### • **Conselho Profissional:** \*

Informar a conselho profissional do responsável pela elaboração do PGRSS.

#### • **Nº do Conselho:** \*

Informar o número do conselho profissional do responsável pela elaboração do PGRSS.

**Responsável pela Implantação do PGRSS** (Se o Responsável pela Elaboração do PGRSS for o mesmo Responsável da Implantação não há necessidade de preencher novamente.)

#### • **Nome:**

Informar o nome do responsável pela implantação do PGRSS.

#### • **Formação:**

Informar a formação do responsável pela implantação do PGRSS.

#### • **Conselho Profissional:**

Informar a conselho profissional do responsável pela implantação do PGRSS.

#### • **Nº do Conselho:**

Informar o número do conselho profissional do responsável pela implantação do PGRSS.

### **Após o preenchimento dos campos, clique em AVANÇAR.**

#### **Página 2 de 5**

 **Empresas que prestam Serviços de Saúde no Estabelecimento** (Este campo se refere às empresas ou pessoas físicas terceirizadas que prestam serviços de saúde no estabelecimento, tais como: serviços de quimio/radioterapia, diálise, hemodiálise, radiodiagnóstico, apoio laboratorial, etc.

## • **Quantas empresas prestam serviços em saúde dentro do estabelecimento?**

Informar o número de empresas que prestam serviços em saúde dentro do estabelecimento: 0, 1, 2, 3, 4, 5, 6 ou mais fazer observação em anexo. Caso o número informado seja diferente de zero, novos campos serão fornecidos. Como por exemplo:

## • **Razão Social/Nome:**

Informe a razão social/nome da empresa/pessoa física que presta serviço de saúde no estabelecimento.

## • **CNPJ/CPF:**

Informe o CNPJ/CPF da empresa/pessoa física que presta serviço de saúde no estabelecimento.

## • **Serviços Prestados:**

Informe o tipo de serviço de saúde prestado.

**Empresas Terceirizadas** (Este campo se refere às empresas que são contratadas para a execução de Serviços Gerais (Higienização e Limpeza, Cozinha, Lavanderia, etc.)

### • **Quantas Empresas Terceirizadas atuam na Empresa?**

Informar o número de empresas terceirizadas que atuam no estabelecimento: 0, 1, 2, 3, 4, 5, 6 ou mais fazer observação em anexo. Caso o número informado seja diferente de zero, novos campos serão fornecidos. Como por exemplo:

### • **Razão Social:**

Informe a razão social/nome da empresa que atua na prestação de serviço no estabelecimento.

## • **CNPJ:**

Informe o CNPJ da empresa que atua na prestação de serviço no estabelecimento.

## • **Serviços Prestados:**

Informe o tipo de serviço prestado, como por exemplo: limpeza, lavanderia, segurança, etc.

### **Abastecimento de Água**

### • **Sistema de Abastecimento de Água:**

Informe a natureza do sistema de abastecimento: **sistema de abastecimento público**  (SAA - Definição: instalação composta por um conjunto de obras civis, materiais e equipamentos, desde a zona de captação até as ligações prediais, destinada a produção e ao fornecimento coletivo de água potável, por meio de rede de distribuição.**) ou solução alternativa coletiva** (SAC – Definição: modalidade de abastecimento coletivo destinada a fornecer água potável, com captação subterrânea ou superficial, com ou sem canalização e sem rede de distribuição.)

Caso selecione a opção **Sistema de Abastecimento Público,** um novo campo será fornecido:

### • **Qual empresa?**

Informar qual empresa é responsável pelo sistema de abastecimento de água, como por exemplo: CASAN, SAMAE, SIMAE, etc.

Caso selecione a opção **Solução Alternativa Coletiva,** dois novos campos serão fornecidos:

## • **Responsável:**

Informar o nome do responsável pela solução alternativa coletiva.

## • **Realiza Análise Periódicas?**

Informar se são realizadas análises periódicas da água: **Sim ou Não**.

## • **Possui tratamento?**

Informar se a água possui algum tipo de tratamento antes de ser disponibilizada para consumo: **Sim ou Não**.

Caso selecione a opção **Sim**, um novo campo será fornecido:

## • **Especificar tipo de tratamento?**

Informar o tipo de tratamento que é realizado na água: **Desinfecção e/ou Filtração**. Caso realize os dois tipos de tratamento citados selecione os dois.

## • **Periodicidade da Limpeza e Desinfecção dos Reservatórios:**

Informar qual a periodicidade da limpeza e desinfecção dos reservatórios de água: 3, 6, 9, 12, 18, 24 meses ou não é feita.

### • **Possui Registros dos Procedimentos?**

Informar se possui registro dos procedimentos de limpeza e desinfecção dos reservatórios de água: **Sim ou Não**.

### **Destino Final de Esgotamento Sanitário**

### • **Rede Pública de Esgoto?**

Informar se o estabelecimento está ligado à rede pública de esgotamento sanitário: **Sim ou Não**.

Caso selecione a opção **Sim**, um novo campo será fornecido:

## • **Possui tratamento:**

Informar se o esgoto sanitário possui tratamento: **Sim ou Não**.

Caso selecione qualquer uma das duas opções acima, um novo campo será fornecido:

## • **Corpo Receptor:**

Informar qual o destino final do esgoto sanitário após tratamento, como por exemplo: manancial superficial (rio, lago, lagoa) mar, etc.

Caso selecione a opção **Não**, no Item **Rede Pública de Esgoto**, um novo campo será fornecido:

### • **Outras Destinações:**

Informar qual o tipo destinação é dado ao esgoto sanitário: **fossa séptica + filtro anaeróbico, fossa séptica + sumidouro, estação de tratamento de efluente (ETE)** 

#### **própria ou outro.**

Caso selecione a opção **Fossa Séptica + Filtro Anaeróbico** ou **Fossa Séptica + Sumidouro** dois novos campos serão fornecidos:

### • **Empresa Limpadora da Fossa:**

Informar o nome da empresa que realiza a limpeza da fossa.

## • **LAO:**

Informar o número da licença ambiental de operação da empresa responsável pela limpeza da fossa.

Caso selecione a opção **Outro**, um novo campo será fornecido:

• **Qual?** 

Informar qual tipo de destinação é dado ao esgoto sanitário do estabelecimento.

## **Após o preenchimento dos campos, clique em AVANÇAR.**

## **Página 3 de 5.**

**Resíduos Sólidos/Líquidos** (Este campo se refere ao local de geração e a quantidade gerada de resíduos sólidos/líquidos)

## • **Local de Geração:**

 Informe todos os locais/unidades do estabelecimento que gerem resíduos, pode ser selecionada mais de uma opção: **centro cirúrgico, centro obstétrico, clínica médica, clínica cirúrgica, farmácia de manipulação, maternidade, neonatologia, pediatria, pronto socorro, recuperação pós-anestésica, recuperação pós-parto, unidade de quimioterapia, unidade de radiografia, unidade de radioterapia, unidade de terapia intensiva e outros.** 

Caso selecione a opção **Outros,** um novo campo será fornecido:

• **Quais?**

Informe quais os outros locais/unidades dentro do estabelecimento que gerem resíduos.

**Obs: Caso o estabelecimento não produza um dos tipos de resíduos apresentados abaixo o campo deve permanecer em branco.** 

• **A1:** Total Kg/mês

Informe quantidade (média mensal por Kg) de resíduos do grupo A1 (Classificação RDC 306/04) gerados nos locais/unidades descritos no **Local de Geração.**

• **A2:** Total Kg/mês

Informe quantidade (média mensal por Kg) de resíduos do grupo A2 (Classificação RDC 306/04) gerados nos locais/unidades descritos no **Local de Geração.**

• **A3:** Total Kg/mês

Informe quantidade (média mensal por Kg) de resíduos do grupo A3 (Classificação RDC 306/04) gerados nos locais/unidades descritos no **Local de Geração.**

• **A4:** Total Kg/mês

Informe quantidade (média mensal por Kg) de resíduos do grupo A4 (Classificação RDC 306/04) gerados nos locais/unidades descritos no **Local de Geração.**

## • **A5:** Total Kg/mês

Informe quantidade (média mensal por Kg) de resíduos do grupo A5 (Classificação RDC 306/04) gerados nos locais/unidades descritos no **Local de Geração.**

## • **B Sólido Perigoso:** Total Kg/mês

Informe quantidade (média mensal por Kg) de resíduos do grupo B sólido perigoso (Classificação RDC 306/04) gerados nos locais/unidades descritos no **Local de Geração.**

## • **B Sólido Não-Perigoso:** Total Kg/mês

Informe quantidade (média mensal por Kg) de resíduos do grupo B sólido não-perigoso (Classificação RDC 306/04) gerados nos locais/unidades descritos no **Local de Geração.**

## • **B Líquido Perigoso:** Total Kg/mês

Informe quantidade (média mensal por Kg) de resíduos do grupo B líquido perigoso (Classificação RDC 306/04) gerados nos locais/unidades descritos no **Local de Geração.**

## • **B Líquido Não-Perigoso:** Total Kg/mês

Informe quantidade (média mensal por Kg) de resíduos do grupo B líquido não perigoso (Classificação RDC 306/04) gerados nos locais/unidades descritos no **Local de Geração.** 

### • **C:** Total Kg/mês

Informe quantidade (média mensal por Kg) de resíduos do grupo C (Classificação RDC 306/04) gerados nos locais/unidades descritos no **Local de Geração.**

## • **D Comum:** Total Kg/mês

Informe quantidade (média mensal por Kg) de resíduos do grupo D (Classificação RDC 306/04) gerados nos locais/unidades descritos no **Local de Geração.** 

## • **D Reciclável:** Total Kg/mês

Selecione os tipos de resíduos do grupo D que são reciclados no estabelecimento e depois informe quantidade (média mensal por Kg) de resíduos do grupo D (Classificação RDC 306/04) gerados nos locais/unidades descritos no **Local de Geração.** 

### • **E Infectante:** Total Kg/mês

Informe quantidade (média mensal por Kg) de resíduos do grupo E infectante (Classificação RDC 306/04) gerados nos locais/unidades descritos no **Local de Geração.**

## • **E Não-Infectante:** Total Kg/mês

Informe quantidade (média mensal por Kg) de resíduos do grupo E não-infectante (Classificação RDC 306/04) gerados nos locais/unidades descritos no **Local de Geração.** 

### • **Possui Profissional responsável pelo rejeito radioativo:**

Informar se possui profissional responsável pelo resíduo radioativo, caso venha a produzir resíduos do grupo C: **Sim, Não e Não Se Aplica.** A opção **Não Se Aplica** deve ser utilizada quando o estabelecimento não produza este tipo de resíduo.

Caso selecione a opção **Sim**, dois novos campos serão fornecidos:

## • **Nome:**

Informar o nome do responsável pelo resíduo radioativo (grupo C).

## • **Nº de Registros do CNEN:**

Informar o número do registro na Comissão Nacional de Energia Nuclear (CNEN) do responsável pelo resíduo radioativo (grupo C).

**Acondicionamento** (Este campo se refere ao acondicionamento dos resíduos gerados no estabelecimento)

**Obs: Caso o estabelecimento não produza um dos tipos de resíduos apresentados abaixo o campo deve permanecer em branco.** 

## • **A1:**

Informar se faz o acondicionamento para resíduo A1: **Sim ou Não**. **Lembre-se que caso não gere resíduos desse grupo o campo deve permanecer em branco.**

Caso selecione a opção **Sim**, dois novos campos serão fornecidos:

• **Cor dos Sacos/Identificação dos Recipientes:** 

Informar qual a cor do saco utilizado para acondicionamento do resíduo do grupo A1. Como por exemplo: branco leitoso, preto, amarelo, vermelho, etc.

## • **Capacidade:** kg ou L

 Informar qual a capacidade do recipiente utilizado para acondicionamento do resíduo do grupo A1. Como por exemplo: 30, 50, 100, 200 L.

• **A2:**  Vide instruções para o grupo A1.

• **A3:**  Vide instruções para o grupo A1.

• **A4:**  Vide instruções para o grupo A1.

• **A5:** Vide instruções para o grupo A1.

• **B Sólido Perigoso:** Vide instruções para o grupo A1.

• **B Sólido Não-Perigoso:** Vide instruções para o grupo A1.

• **B Líquido Perigoso:**  Vide instruções para o grupo A1.

• **B Líquido Não-Perigoso:** Vide instruções para o grupo A1.

• **C:**  Vide instruções para o grupo A1.

• **D:**  Vide instruções para o grupo A1.

• **E Infectante:**  Vide instruções para o grupo A1.

• **E Não-Infectante:**  Vide instruções para o grupo A1.

## **Armazenamento Temporário**

## • **Possui armazenamento temporário?**

Informar se possui armazenamento temporário para guarda de resíduos: **Sim, Não e Não Se Aplica.** A opção **Não Se Aplica** se refere quando o armazenamento temporário poderá ser dispensado nos casos em que a distância entre o ponto de geração e o armazenamento externo justifique.

Caso selecione a opção Sim, sete novos campos serão fornecidos:

• **Possui recipientes para acondicionamento por grupo de resíduos?**

Informar se no armazenamento temporário os resíduos estão acondicionados por grupo de resíduos, ou seja, se existe um recipiente para cada tipo de resíduos armazenado: **Sim ou Não**.

Caso selecione a opção **Sim**, sete novos campos serão fornecidos:

### • **Grupos de Resíduos Armazenados:**

Informar quais os grupos de resíduos são armazenados: A1, A2, A3, A4, A5, B sólido perigoso, B sólido não-perigoso, Líquido perigoso, líquido não-perigoso, C, D, E químico e E infectante.

## • **A área é suficiente para armazenar no mínimo dois recipientes coletores?**

Informar se a área do armazenamento temporário é suficiente para armazenar no mínimo dois recipientes coletores: **Sim ou Não**.

• **Revestimento das paredes e pisos atende aos requesitos da RDC 50/2002?**  Informar se a área do armazenamento temporário atende os requisitos de paredes e pisos descritos na RDC 50/2002: **Sim ou Não**.

## • **Possui pontos de luz?**

Informar se a área do armazenamento temporário possui ponto ou pontos de iluminação: **Sim ou Não**.

#### • **Possui identificação externa?**

Informar se a área do armazenamento temporário possui identificação externa, de armazenamento temporário de resíduos de serviço de saúde: **Sim ou Não**.

• **A área para guarda dos recipientes é compartilhada com sala de utilidades?** 

Informar se a área do armazenamento temporário é compartilhada com a sala de utilidades: **Sim ou Não**.

Caso selecione a opção **Sim**, **no Item anterior**, um novo campo será fornecido:

#### • **Possui área exclusiva de no mínimo 2 m² para armazenar o resíduo?**

Informar se a área destinada ao armazenamento temporário compartilhado com a sala de utilidades tem área mínima exclusiva para o armazenamento temporário de 2 m<sup>2</sup>: **Sim ou Não**.

### • **Possui Tratamento Prévio no local?**

Informar se os resíduos gerados possuem tratamento prévio no local de geração, antes de encaminhados para destinação final: **Sim ou Não**.

Caso selecione a opção **Sim**, **no Item anterior**, um novo campo será fornecido:

#### • **Grupos de Resíduos:**

Informe qual ou quais grupos de resíduos possuem tratamento prévio no local de geração: A1, A2, A3, A4, A5 e B líquido perigoso.

#### **Transporte Interno**

• **O transporte interno é feito separadamente de acordo com o grupo de resíduo?**

Informar se o transporte interno de resíduos é feito separadamente por grupo de resíduos: **Sim ou Não**.

Caso selecione a opção **Não**, um novo campo será fornecido:

• **Equipamento utilizado no transporte dos resíduos?** Informar qual tipo de equipamento utilizado para o transporte interno dos resíduos: **Manual, Contentores ou Outros.** 

Caso selecione a opção **Manual ou Contentores**, dois novos campos serão fornecidos:

### • **Horário:**

Informe qual o horário do transporte interno de resíduos, se possuir mais de 1 (um) horário de transporte interno separe usando vírgula.

### • **Freqüência:**

Informe qual a freqüência do transporte interno de resíduos: 1 em 1 hora, 2 em 2 horas, 3 em 3 horas, 4 em 4 horas, 6 em 6 horas, 8 em 8 horas, 12 em 12 horas ou 24 em 24 horas.

Caso selecione a opção **Outros**, três novos campos serão fornecidos:

#### • **Qual?**

Informe qual ou quais outros tipos de equipamentos são utilizados para o transporte interno.

### • **Horário:**

Informe qual o horário do transporte interno de resíduos, se possuir mais de 1 (um) horário de transporte interno separe usando vírgula.

### • **Freqüência:**

Informe qual a freqüência do transporte interno de resíduos: 1 em 1 hora, 2 em 2 horas, 3 em 3 horas, 4 em 4 horas, 6 em 6 horas, 8 em 8 horas, 12 em 12 horas ou 24 em 24 horas.

Caso selecione a opção **Sim**, treze novos campos serão fornecidos:

## • **Equipamento utilizado no transporte dos Resíduos do grupo A1:**

Informar qual tipo de equipamento utilizado para o transporte interno dos resíduos do grupo A1: **Manual, Contentores ou Outros**.

Caso selecione a opção **Manual ou Contentores**, dois novos campos serão fornecidos:

## • **Horário:**

Informe qual o horário do transporte interno de resíduos, se possuir mais de 1 (um) horário de transporte interno separe usando vírgula.

### • **Freqüência:**

Informe qual a freqüência do transporte interno de resíduos: 1 em 1 hora, 2 em 2 horas, 3 em 3 horas, 4 em 4 horas, 6 em 6 horas, 8 em 8 horas, 12 em 12 horas ou 24 em 24 horas.

Caso selecione a opção **Outros**, três novos campos serão fornecidos:

### • **Qual?**

Informe qual ou quais outros tipos de equipamentos são utilizados para o transporte interno.

### • **Horário:**

Informe qual o horário do transporte interno de resíduos, se possuir mais de 1 (um) horário de transporte interno separe usando vírgula.

### • **Freqüência:**

Informe qual a freqüência do transporte interno de resíduos: 1 em 1 hora, 2 em 2 horas, 3 em 3 horas, 4 em 4 horas, 6 em 6 horas, 8 em 8 horas, 12 em 12 horas ou 24 em 24 horas.

• **Equipamento utilizado no transporte dos Resíduos do grupo A2:**  Vide instruções para o grupo A1.

• **Equipamento utilizado no transporte dos Resíduos do grupo A3:**  Vide instruções para o grupo A1.

• **Equipamento utilizado no transporte dos Resíduos do grupo A4:**  Vide instruções para o grupo A1.

• **Equipamento utilizado no transporte dos Resíduos do grupo A5:**  Vide instruções para o grupo A1.

• **Equipamento utilizado no transporte dos Resíduos do grupo B Sólido-**

#### **Perigoso:**

Vide instruções para o grupo A1.

• **Equipamento utilizado no transporte dos Resíduos do grupo B Sólido Não-Perigoso:** 

Vide instruções para o grupo A1.

• **Equipamento utilizado no transporte dos Resíduos do grupo B Líquido Perigoso:**

Vide instruções para o grupo A1.

• **Equipamento utilizado no transporte dos Resíduos do grupo B Líquido Não-Perigoso:** 

Vide instruções para o grupo A1.

• **Equipamento utilizado no transporte dos Resíduos do grupo C:**  Vide instruções para o grupo A1.

• **Equipamento utilizado no transporte dos Resíduos do grupo D:**  Vide instruções para o grupo A1.

• **Equipamento utilizado no transporte dos Resíduos do grupo E Químico:**  Vide instruções para o grupo A1.

• **Equipamento utilizado no transporte dos Resíduos do grupo E Infectante:**  Vide instruções para o grupo A1.

#### **Armazenamento Externo** (Abrigo Externo de Resíduos)

• **Abrigo Externo:** (em m²)

Informe a quantidade de resíduos gerados semanal ou diária (esta estimativa pode ser realizada somando a quantidade de todos os grupos de resíduos gerados no **Local de Geração** e dividido por 4, desta forma tem-se uma média semanal): **Geração maior que 700 L semanais ou 150 L diários, Geração menor que 700 L semanais ou 150 L diários ou Não possui.** 

Caso selecione a opção **Geração maior que 700 L semanais ou 150 L diários**, dezenove novos campos serão fornecidos:

• **Os revestimentos de pisos, paredes e teto atendem os requesitos da RDC 50/02 e RDC 306/04?** 

Informe se os revestimentos de piso e paredes atende aos requisitos descritos na RDC 50/02 e RDC 306/04.

### • **Grupos de Resíduos Armazenados:**

Informe quais os grupos de resíduos armazenados no armazenamento externo: A1, A2, A3, A4, A5, B sólido perigoso, B sólido não-perigoso, Líquido perigoso, líquido nãoperigoso, C, D, E químico e E infectante.

### • **Possui Ponto de água?**

Informe se no armazenamento externo possui ponto de água: **Sim ou Não**.

#### • **Possui Ponto de Iluminação?**

Informe se no armazenamento externo possui iluminação: **Sim ou Não.**

#### • **Possui Tomada Elétrica?**

Informe se no armazenamento externo possui tomada elétrica: **Sim ou Não**.

#### • **Possui Ventilação?**

Informe se no armazenamento externo possui ventilação: **Sim ou Não**.

#### • **Possui proteção telada para as portas e para a toda ventilação?**

Informe se no armazenamento externo possui proteção telada para as portas e para toda ventilação: **Sim ou Não**.

#### • **Ambientes separados e identificados para os resíduos?**

Informe se no armazenamento externo possui ambientes separados e identificados por grupo de resíduos: **Sim ou Não**.

#### • **Possui local exclusivo, identificado e sinalizado para os resíduos do Grupo B?**

Informe se no armazenamento externo possui local exclusivo e identificado para o grupo de resíduo B: **Sim ou Não**.

#### • **O abrigo possui identificação externa de fácil visualização?**

Informe se no armazenamento externo possui identificação de fácil visualização: **Sim ou Não**.

#### • **Possui refrigeração para os resíduos de fácil putrefação (armazenados por mais de 24hs)?**

Informe se no armazenamento externo possui refrigeradores para os resíduos de fácil putefração: **Sim ou Não**.

#### • **Está dimensionado para comportar os resíduos equivalentes a geração de três dias?**

Informe se o armazenamento externo está dimensionado para comportar os resíduos gerados durante três dias sem coleta externa: **Sim ou Não**.

#### • **Os ambientes possuem canaletas de escoamento direcionadas para a rede de esgoto?**

Informe se no armazenamento externo possui canaletas de escoamento direcionadas para a rede de esgoto: **Sim ou Não**.

#### • **Os ambientes possuem ralo sifonado com tampa que permita a sua vedação?**

Informe se no armazenamento externo possui ralo sifonado com tampa que permita a sua vedação: **Sim ou Não**.

Caso selecione a opção **Geração menor que 700 L semanais ou 150 L diários**, seis novos campos serão fornecidos:

### • **Aberturas (Área de Ventilação) restrita a duas de 10x20 cm em cada uma das aberturas?**

Informe se no armazenamento externo possui área de ventilação/aberturas restrita a duas de 10x20 cm em cada uma das aberturas: **Sim ou Não**.

## • **Possui Telas de Proteção?**

Informe se no armazenamento externo possui tela de proteção nas aberturas: **Sim ou Não**.

## • **Aberturas estão localizadas uma a 20 cm do teto e outra a 20 cm do piso?**

Informe se no armazenamento externo as aberturas uma estão localizadas uma a 20 cm do teto e outra a 20 cm do piso: **Sim ou Não**.

#### • **Os revestimentos de pisos, paredes e teto atendem os requesitos da RDC 50/02 e RDC 306/04?**

Informe se os revestimentos de piso e paredes atende aos requisitos descritos na RDC 50/02 e RDC 306/04.

• **O escoamento da água está localizado ao lado oposto da porta, com instalação de ralo sifonado, ligado a rede de esgoto sanitário?** 

Informe se no armazenamento externo o escoamento da água está localizado ao lado oposto da porta, com instalação de ralo sifonado, ligado a rede de esgoto sanitário: **Sim ou Não.** 

• **Possui identificação na porta com o símbolo de acordo com o grupo de resíduos armazenados?** 

Informe se no armazenamento externo possui identificação na porta com o símbolo de acordo com o tipo de resíduo armazenado: **Sim ou Não**.

## **Área de Higienização dos Recipientes**

• **Possui cobertura e dimensões compatíveis com os equipamentos (recipientes) que serão submetidos à limpeza e desinfecção?** 

Informe se a área destinada à higienização dos recipientes utilizados para armazenar e transportar os resíduos possui cobertura e dimensões compatíveis com os equipamentos que serão submetidos à limpeza e desinfecção: **Sim ou Não**.

• **Os revestimentos do piso, parede e teto atendem os requisitos da RDC 50/02 e RDC 306/04?** 

Informe se os revestimentos de piso e paredes atende aos requisitos descritos na RDC 50/02 e RDC 306/04: **Sim ou Não.**

### • **Possui Tomada Elétrica?**

Informe se a área de higienização possui tomada elétrica: **Sim ou Não**.

### • **Possui Ponto de Iluminação?**

Informe se a área de higienização possui ponto de iluminaçã: **Sim ou Não**.

• **Possui Ponto de água (preferencialmente quente e sob pressão)?**  Informe se a área de higienização possui ponto de água: **Sim ou Não**.

#### • **O ambiente possui canaletas de escoamento direcionadas para a rede de esgoto?**

Informe se a área de higienização possui canaletas de escoamento direcionadas para a rede de esgoto: **Sim ou Não**.

• **O ambiente possui ralo sifonado com tampa que permita a sua vedação?** Informe se a área de higienização possui ralo sifonado com tampa que permita a sua vedação: **Sim ou Não**.

## **Após o preenchimento dos campos, clique em AVANÇAR.**

**Página 4 de 5** 

**Transporte Externo**

**Obs: Caso o estabelecimento não produza um dos tipos de resíduos apresentados abaixo o campo deve permanecer em branco.** 

### • **A1:**

Informe se existe o transporte de resíduos do grupo A1: Sim ou Não. **Lembre-se que caso não gere resíduos desse grupo o campo deve permanecer em branco.** 

Caso selecione a opção **Sim**, treze novos campos serão fornecidos:

#### • **Empresa responsável:**

Informe o nome da empresa responsável pelo transporte do resíduo do grupo A1.

### • **Periodicidade:**

Informe a periodicidade da coleta externa do resíduo do grupo A1: 12 em 12 horas, 24 em 24 horas, 2 em 2 dias, 3 em 3dias, 5 em 5 dias ou 7 em 7 dias.

• **Tipo de Veículo utilizado:** 

Informe o tipo de veículo utilizado para o transporte de resíduo do grupo A1: veículo leve, caminhão, pick-up ou furgão.

### • **Nº LAO:**

Informe o número da licença ambiental de operação para o transporte de resíduo do grupo A1.

### • **Validade da LAO:**

Informe a validade da licença ambiental de operação para o transporte de resíduo do grupo A1.

**Tratamento Externo** (Caso não realize **tratamento** neste grupo de resíduo, não preencha nenhum campo destinado ao **Tratamento Externo, o mesmo deve permanecer em branco**)

### • **Empresa responsável:**

Informe o nome da empresa responsável pelo tratamento externo do resíduo do grupo A1.

### • **Tipo de Tratamento:**

Informe o tipo de tratamento externo do resíduo do grupo A1: Incineração, Autoclave ou Microondas.

### • **Nº LAO:**

Informe o número da licença ambiental de operação para o tratamento de resíduo do

grupo A1.

## • **Validade da LAO:**

Informe a validade da licença ambiental de operação para o tratamento de resíduo do grupo A1.

## **Disposição Final**

## • **Empresa responsável:**

Informe o nome da empresa responsável pela disposição final resíduo do grupo A1.

## • **Tipo de Disposição final:**

Informe o tipo de destinação final do resíduo do grupo A1: Aterro Industrial, Aterro Sanitário com Autoclave, Aterro Sanitário com Vala Séptica ou Incinerador.

## • **Nº LAO:**

Informe o número da licença ambiental de operação para a disposição final do grupo A1.

## • **Validade da LAO:**

Informe a validade da licença ambiental de operação para a disposição final de resíduo do grupo A1.

## • **A2:**

Vide instrução para o grupo A1.

## • **A3:**

Vide instrução para o grupo A1.

• **A4:** Vide instrução para o grupo A1.

• **A5:** Vide instrução para o grupo A1.

# • **B Sólido Perigoso:**

Vide instrução para o grupo A1.

• **B Sólido Não-Perigoso:** Vide instrução para o grupo A1.

## • **B Líquido Perigoso:**

Vide instrução para o grupo A1.

# • **B Líquido Não-Perigoso:**

Vide instrução para o grupo A1.

• **C:**  Vide instrução para o grupo A1.

### • **D:**

Vide instrução para o grupo A1.

## • **E Infectante:**

Vide instrução para o grupo A1.

• **E Químico:**

Vide instrução para o grupo A1.

## **Após o preenchimento dos campos, clique em AVANÇAR.**

## **Página 5 de 5**

**Saúde e Segurança Ocupacional** (Este campo se refere à saúde e segurança ocupacional de todos os trabalhadores do estabelecimento, incluindo terceirizados e efetivos)

• **Durante todo o manuseio dos resíduos, os trabalhadores utilizam EPI's?**  Informe se os trabalhadores durante o manuseio, geração, transporte, coleta, etc utilizam EPI´s: **Sim ou Não**.

## • **Descreva os EPIs Utilizados:**

Informe os EPI`s utilizados no manuseio de resíduos, como por exemplo: luvas, botas, máscara, avental, etc.

• **Os EPI´s são lavados e desinfetados diariamente, quando não descartáveis?** Informe se os EPI`s são lavados e desinfetados diariamente quando não descartáveis: **Sim ou Não**.

## • **Os exames do trabalhadores são realizados de acordo com o Programa de Controle Médico de Saúde Ocupacional (PCMSO)?**

Informe se os exames dos trabalhadores são realizados de acordo com o Programa de Controle Médico de Saúde Ocupacional: **Sim ou Não**.

## • **A imunização dos trabalhadores é de acordo com o Programa Nacional de Imunização?**

Informe se a imunização dos trabalhadores é realizada de acordo com o Programa Nacional de Imunização: **Sim ou Não**.

## • **São realizadas capacitações na ocasião de admissão dos trabalhadores?**

Informe se é realizado capacitação sobre manejo de resíduos de serviço de saúde na admissão dos trabalhadores: **Sim ou Não**.

### • **Os temas abordados na capacitação são de acordo ao preconizado com a RDC 306/04?**

Informe caso exista capacitação, se os temas abordados são de acordo ao preconizado no item 20 da RDC 306/04: **Sim ou Não**.

## • **O Gerenciamento de Resíduos de Serviço de Saúde (GRSS) é conhecido por todos os profissionais que trabalham na instituição?**

Informe se o Gerenciamento de Resíduos de Serviço de Saúde é conhecido por todos os profissionais que trabalham no estabelecimento, inclusive os do setor administrativo: **Sim ou Não**.

### • **A instituição mantém um programa de educação continuada para todos trabalhadores?**

Informe se o estabelecimento mantém um programa de educação continuada para todos os trabalhadores do estabelecimento: **Sim ou Não**.

#### • **Há procedimentos descritos em caso de acidentes com objetos perfurocortantes?**

Informe se há procedimentos descritos em caso de acidentes com objetos perfurocortantes: **Sim ou Não**.

• **São realizadas ações de prevenção de acidentes no manejo dos resíduos?**  Informe se são realizadas ações de prevenção de acidentes no manejo dos resíduos: **Sim ou Não**.

#### • **Possui ações referente a promoção da saúde do trabalhador?**

Informe se o estabelecimento possui ações referente à promoção da saúde do trabalhador: **Sim ou Não**.

**Outros Procedimentos** (Este campo se refere a outros procedimentos adotados pelo estabelecimento)

• **Existem procedimentos/rotinas para o controle integrado de pragas?** Informe se existe procedimentos/rotinas escritas para controle integrado de pragas: **Sim ou Não**.

• **Há rotinas para os processos de higienização e limpeza definidos pela Comissão de Controle de Infecção Hospitalar (CCIH)?**

Informe se há rotinas para os processos de higienização e limpeza definidos pela Comissão de Controle de Infecção Hospitalar: **Sim, Não ou Não Se Aplica**.

• **Existem ações descritas paras serem adotadas em situação de emergência e acidentes?** 

Informe se existem ações descritas paras serem adotadas em situação de emergência e acidentes: **Sim ou Não**.

**Observações** (Este campo se refere a observações que se acharem pertinentes para entendimento do PGRSS)

#### • **Outras Observações:**

Informe no campo disponível o que achar relevante para o entendimento sobre o PGRSS e não foi contemplado pelo formulário.

#### **Assinatura**

#### • **Assinatura:**

Informe o nome do Responsável pelo PGRSS, e após imprimir para protocolar na Vigilância Sanitária assine ao lado do nome.

### **Ao final do preenchimento clique em GRAVAR.**